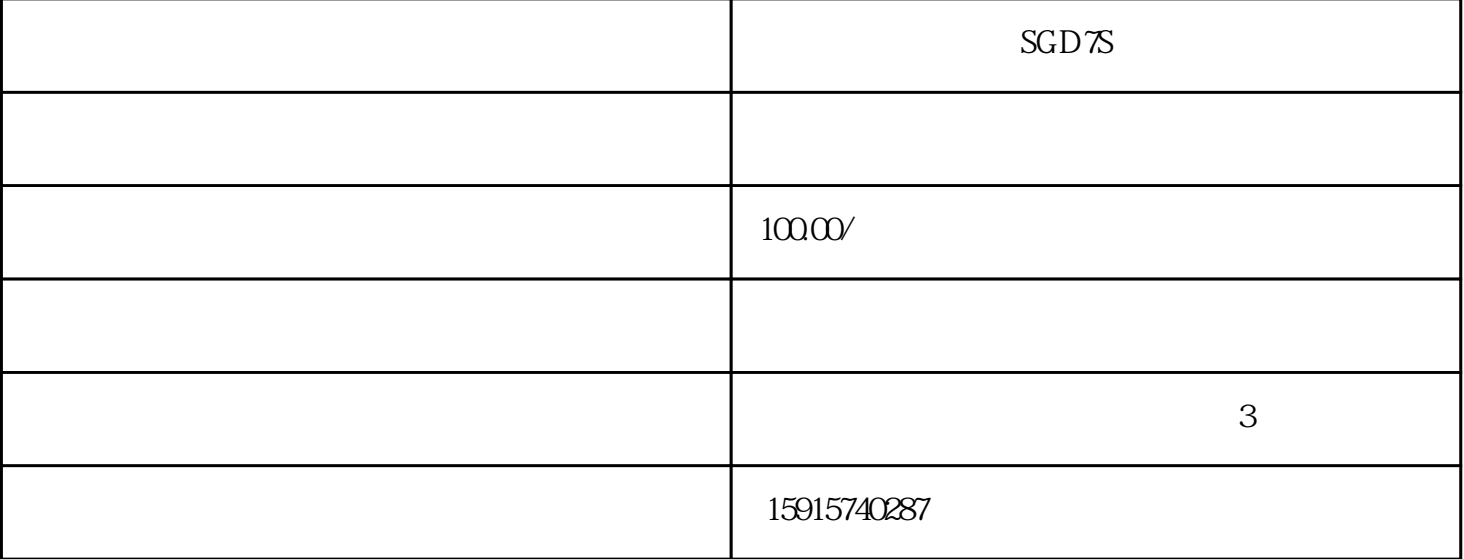

YASKAWA

 $PLC$ 1 105 C 202  $2:$ 

 $3 \thickapprox 3$ 

 $3$ 

江门腾鸣自动化公司合理设置三个维修服务点,可为广州,广州经济技术开发区东区西区,禅城,番禺,黄埔,佛  $\mathbf{r} = \mathbf{r} = \mathbf$ 

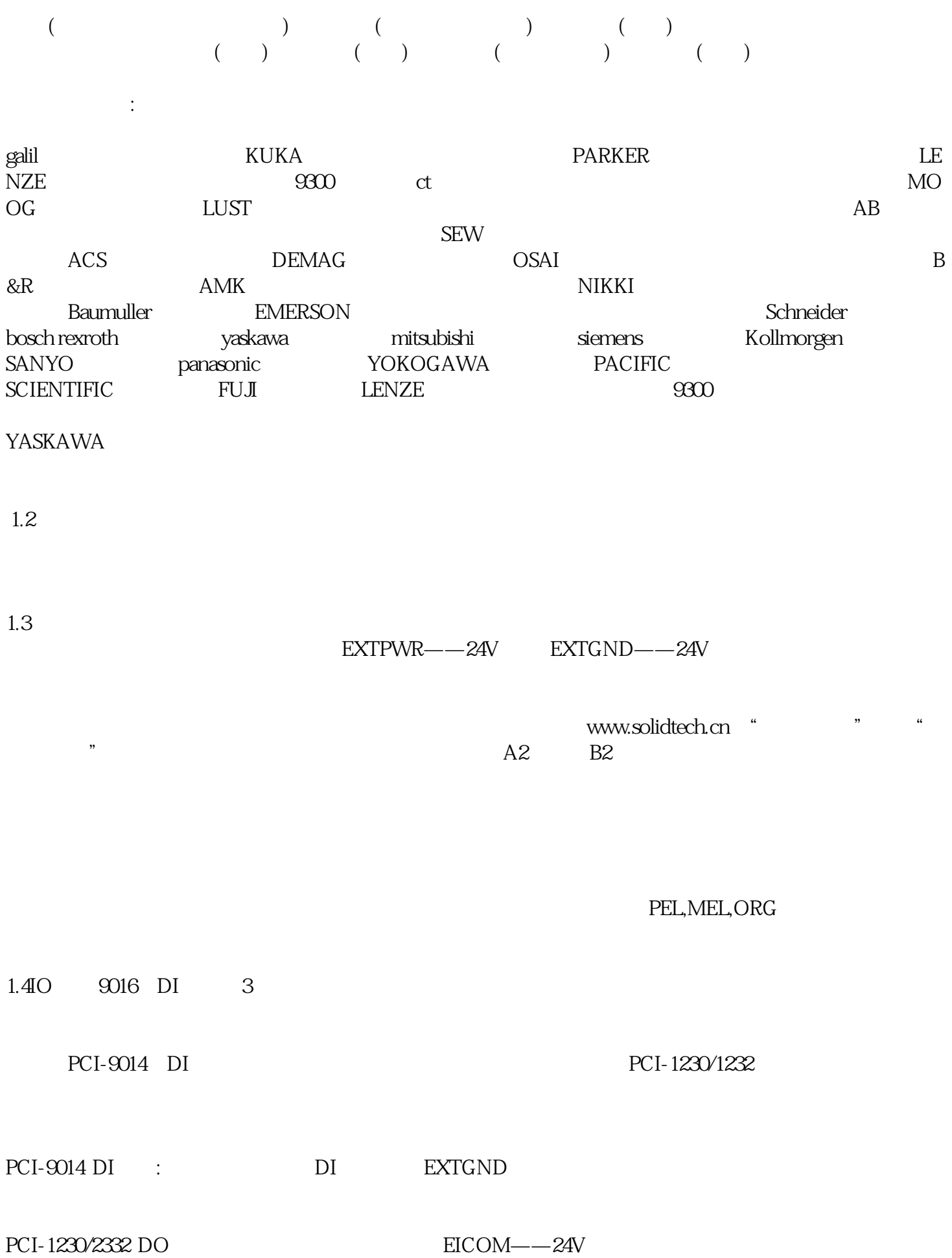

 $\mathcal{A}$ 

$$
24V \hspace{1.6cm} \text{DI}
$$

## PCI-9014, PCI-1230/1232, DO

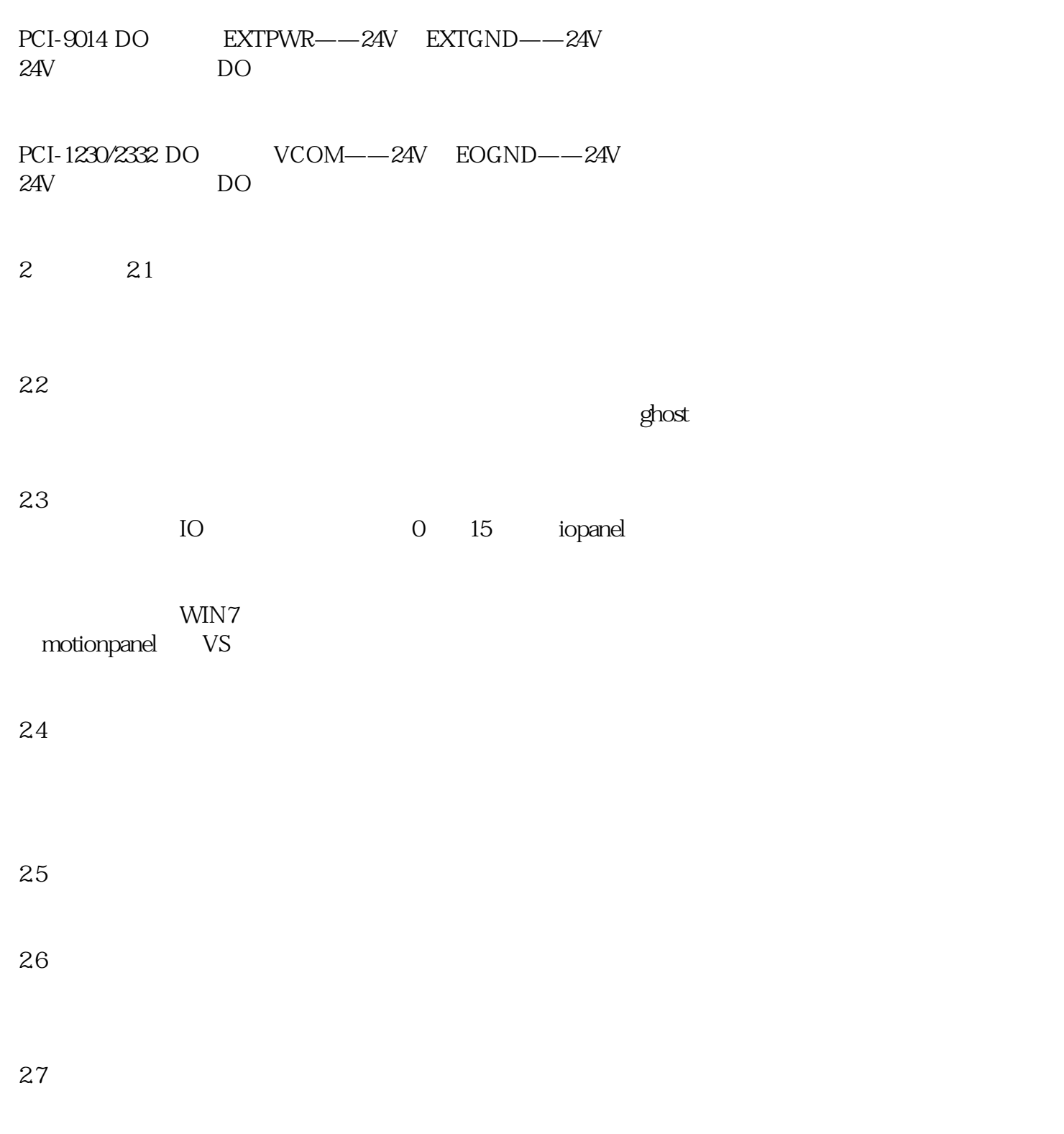

9014, 9016, 1230/1232, 9064, 9074

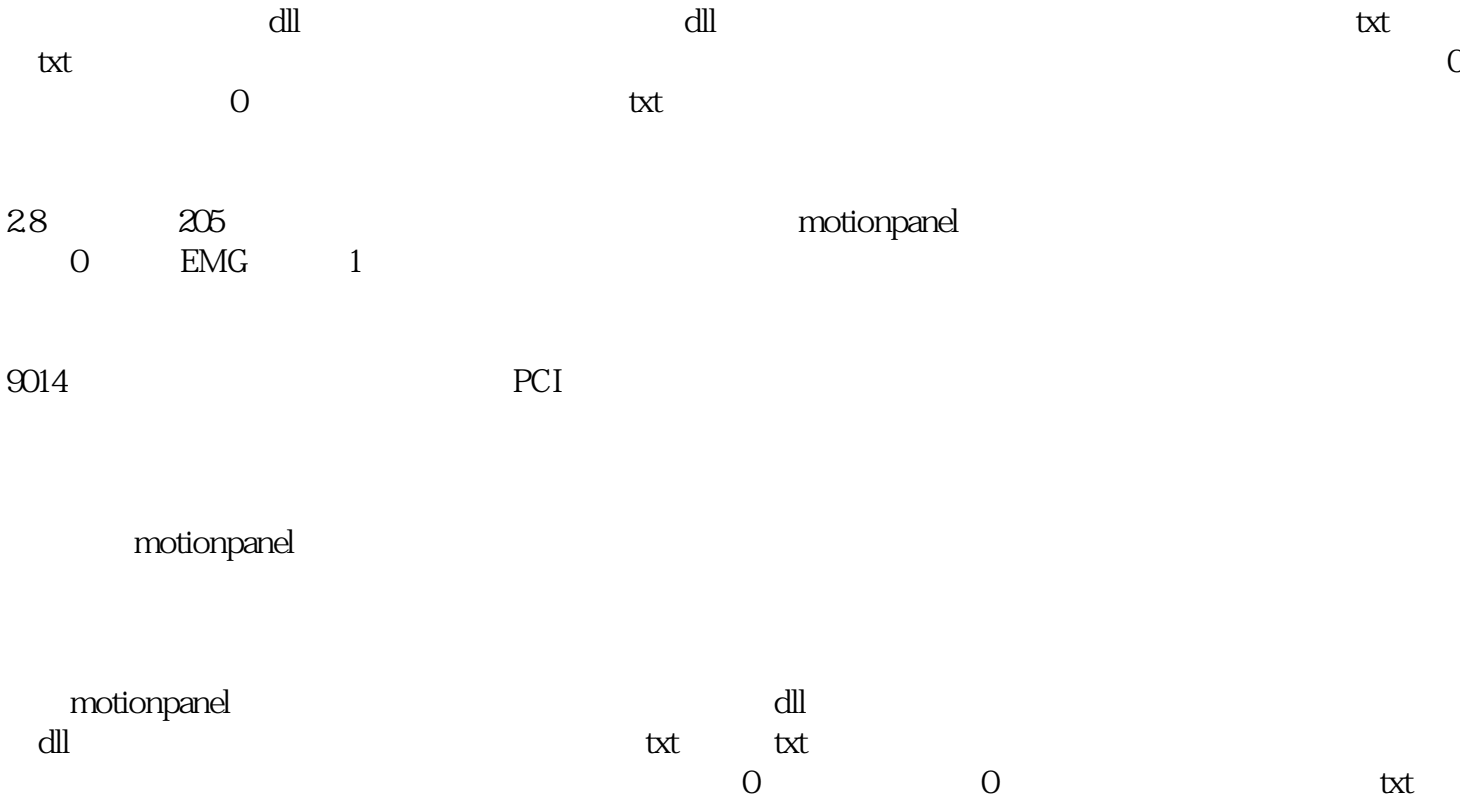